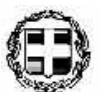

 $\overline{1}$ 

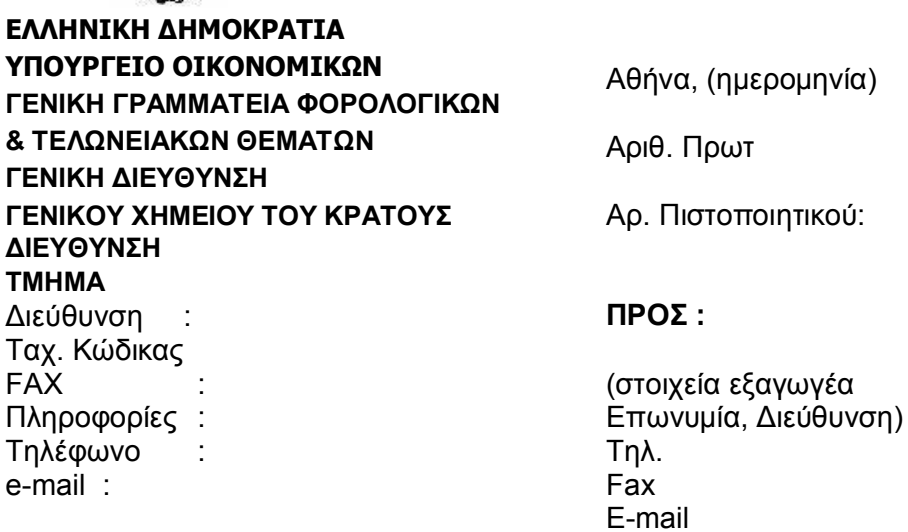

## Βεβαίωση συμμόρφωσης

Διάρκεια ισχύος: Μέχρι αλλαγής της σύνθεσης του προϊόντος ή τροποποίηση της κείμενης νομοθεσίας

Το Γενικό Χημείο του Κράτους σύμφωνα με τις διατάξεις του άρθρου 11 του Ν. 2343/95 ΦΕΚ 211/Α/95 χορηγεί βεβαίωση στον γγγγγ ότι το προϊόν xxxxxx με σύνθεση zzzzz είναι σύμφωνο με την εθνική ή κοινοτική νομοθεσία /με τις απαιτήσεις της χώρας εισαγωγής σύμφωνα με τη δήλωση του εισαγωγέα. Η έκδοση της βεβαίωσης αυτής βασίζεται στην υπεύθυνη δήλωση του ενδιαφερόμενου ως προς τη σύνθεση του προϊόντος καθώς και σε άλλα συγκεκριμένα στοιχεία ( π.χ νομικές διατάξεις, βιβλιογραφία κλπ.).

Στοιχεία εξαγωγής: Χώρα για την οποία προορίζεται:

Τη βεβαίωση αυτή χορηγείται μετά από αίτηση του ενδιαφερόμενου για κάθε νόμιμη χρήση.

Η βεβαίωση αυτή ισχύει στο σύνολό της. Αποσπάσματά της είναι ανίσχυρα.

Ο Προϊστάμενος της Υπηρεσίας

(ονοματεπώνυμο, υπογραφή, ειδικότητα)